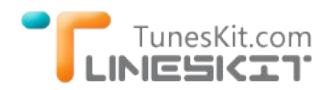

# **How to Watch iTunes DRM M4V Movies With Windows Media Player?**

Posted by Fatima Cook on 07/17/2014 2:14:01 PM.

## **Questions From Our Customer**

**Q:** "Hi, I recently bought some iTunes movies on my iPad Air. But I also want to transfer these movies to my Windows computer and watch them with Windows Media Player 12. You know, iTunes is not a perfect choice to watch movies. Can TunesKit help me convert iTunes DRMed M4V videos to Windows Media Player formats?" ‐ *From Jon William*

**A:** Yes. Of course. As we all know, the movies we purchased from iTunes movie store are totally encrypted by Apple's Fairplay DRM technology. This annoying DRM copy protection is the barrier for watching the iTunes protected videos with other media players like [VLC](http://www.tuneskit.com/drm-m4v-to-media-players/itunes-video-to-vlc.html) or other mobile devices like [Samsung Galaxy.](http://www.tuneskit.com/drm-m4v-to-devices/transfer-itunes-movies-to-samsung-galaxy.html)

However, **TunesKit DRM Removal products** can easily resolve this problem. With [TunesKit iTunes DRM Removal for Mac](http://www.tuneskit.com/tuneskit-for-mac.html), we can easily bypass the Fairplay DRM protection and liberate all your iTunes movies, TV shows and music videos, both purchased and rented. It can convert iTunes protected M4V videos to unDRM MP4 format with lossless quality. All data contains in the original iTunes movies can be preserved, including the **multi‐language subtitles**, **audio tracks** and even the **AC3 dolby 5.1 surround sound** can be kept 100%. And the conversion speed is the fastest among all DRM removal applications. It can reach up to **50X faster** than other similar tools.

But the Windows version is not released yet. So as to Jon's problem, you have to resolve it on a Mac computer with TunesKit for Mac currently.

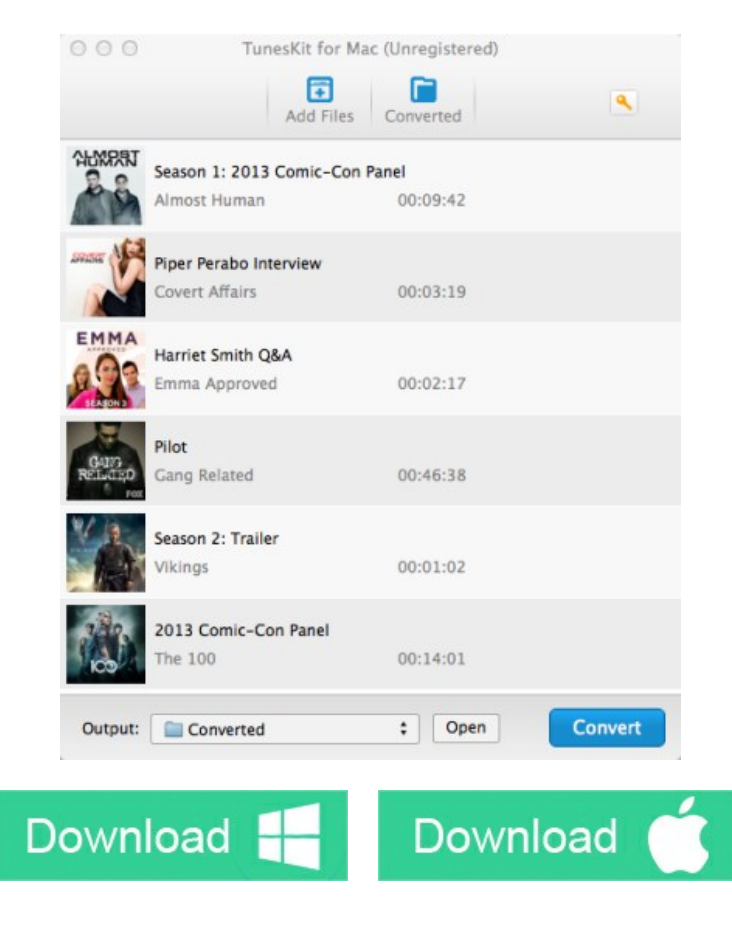

## **Windows Media Player Video Formats**

Windows Media Player is a built‐in media players in Windows computer. The newest version is Windows Media Player 12. To watch movies with Windows Media Player on Windows computer, we should learn what's the supported video formats at first.

\* WMV ‐ Windows Media Video, it's a official video container formats for WMP.

- \* MP4 ‐ MPEG‐4 video, the most universal video format compatible with any devices and media players.
- \* AVI ‐ Audio Video Interleave, introduced by Microsoft, supported well by WMP.

## **Convert iTunes DRM M4V Videos to Windows Media Player MP4 Format**

[TunesKit for Mac](http://www.tuneskit.com/tuneskit-for-mac.html) only supports MP4 format as output, because MP4 is the most universal video format to fit any mobile devices and media players. Here you can learn step‐by‐step on how to transfer iTunes video to Windows Media Player.

**Note:** To use TunesKit for Mac successfully, you have to run the Mac OS X 10.8 or later and installed the newest iTunes.

**Step 1.** Download the purchased or rented movies to iTunes library

To crack the iTunes DRM from iTunes movies, you have to download all movies to iTunes library before using TunesKit for Mac.

**Step 2.** Run TunesKit for Mac on your computer.

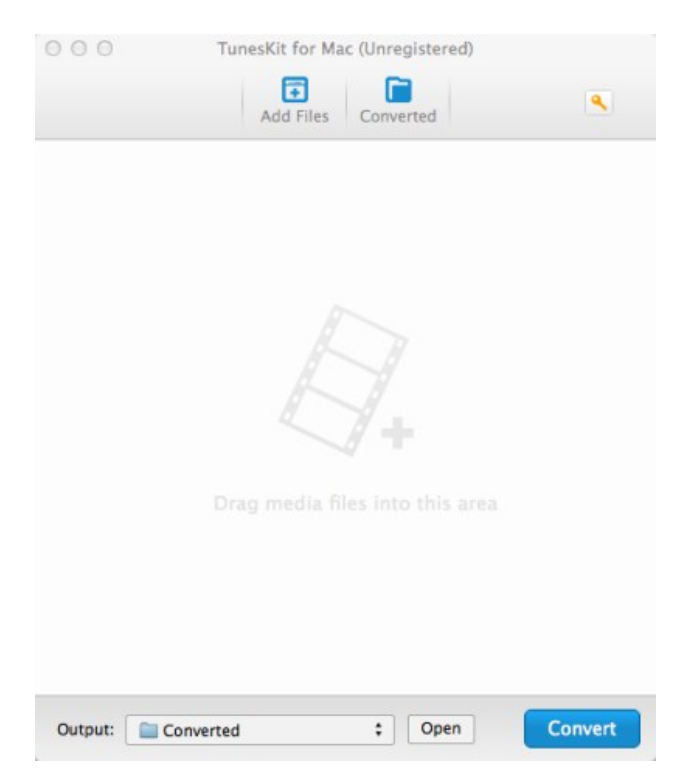

**Step 3.** Add iTunes DRM Videos to TunesKit

Click "Add Files" button to import iTunes DRMed videos to TunesKit. You can also drag and drop video files to TunesKit.

Step 4. Start converting iTunes M4V to Windows Media Player video format

Click "Convert" button, then TunesKit will start work soon and convert iTunes M4V to MP4 with a very fast speed. Once it's finished, you can find the MP4 video under the "Converted" menu or by clicking the "Open" button.Now, you are free to transfer the DRM M4V videos to Windows Media Player and watch your iTunes purchased/rented movies with WMP on Windows.

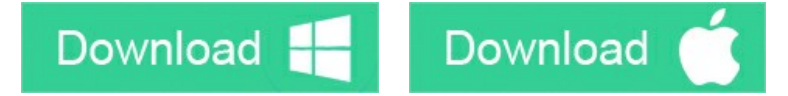

#### **You may also like**

- → [Play iTunes movies with VLC player on Mac OS X](http://www.tuneskit.com/drm-m4v-to-media-players/itunes-video-to-vlc.html)
- → [Top iTunes DRM Removal Software Reviews](http://www.tuneskit.com/reviews/3-best-itunes-drm-removal-software.html)
- → [Edit iTunes DRM Videos With FCP on Mac OS X](http://www.tuneskit.com/drm-m4v-to-media-players/edit-itunes-movies-with-fcp.html)

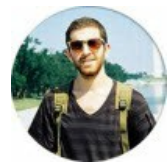

[Fatima Cook](http://www.facebook.com/TunesKit) An amateur writer from Freelance, who is skillful at technology review, news and tips.

#### **SHARING IS GREAT!**

## **Leave a comment**

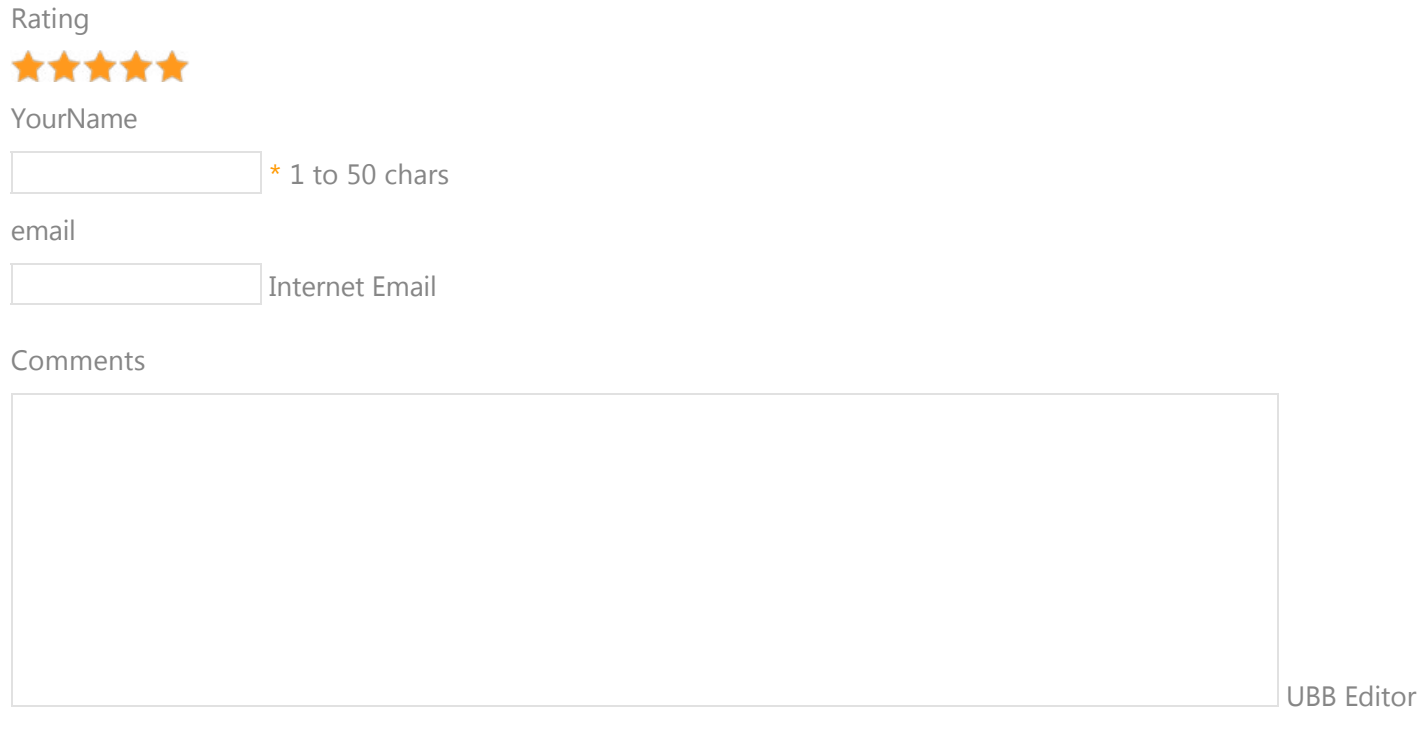

 **Submit** 

[Home](http://www.tuneskit.com/) > [Tutorials](http://www.tuneskit.com/how-to.html) > Play iTunes DRM Videos with VLC Player

### **HOT Topic**

#### **SUPPORT**

[How DRM Works?](http://www.tuneskit.com/drm-basics/what-is-drm-how-drm-works.html)

[FAQ](http://www.tuneskit.com/faq.html)

[Get Free License](http://www.tuneskit.com/get-free-license.html)

[How to Convert iTunes M4V to MP4?](http://www.tuneskit.com/drm-m4v-to-popular-formats/itunes-m4v-to-mp4.html)

[Top iTunes DRM Removal Software](http://www.tuneskit.com/reviews/3-best-itunes-drm-removal-software.html) Reviews

[Watch iTunes Movies on Samsung Galaxy](http://www.tuneskit.com/drm-m4v-to-devices/transfer-itunes-movies-to-samsung-galaxy.html)

[Upload iTunes Video Clips to YouTube](http://www.tuneskit.com/drm-m4v-to-internet/upload-itunes-video-to-youtube.html)

[Home](http://www.tuneskit.com/) | [About](http://www.tuneskit.com/about.html) | [Upgrade & Refund Policy](http://www.tuneskit.com/upgrade-refund-policy.html) | [Affiliate](http://www.tuneskit.com/affiliate.html) | [Press Release](http://www.tuneskit.com/releases) | [Sitemap](http://www.tuneskit.com/sitemap.html) Copyright © 2012-2014 www.tuneskit.com. All Rights Reserved.

### **CONNECT WITH US**

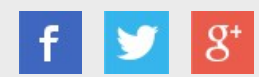

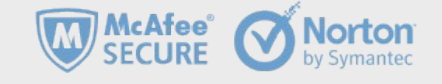